## **توصيف معمل محاكاة النظم الكهربية**

**.1 البيانات االساسية** اسم المعمل: معمل محاكاة النظم الكهربية القسم: الهندسة الكهربية مهندس المعمل: ال يوجد تليفون المعمل: 1314 الموقع: أسفل مكتبة الكلية المشرف: د. السيد محمد أبو الأنوار أمين المعمل: رشا رمزي **.2 قائمة بأجهزة المعمل** يحتوي المعمل علي عدد 18 جهاز كمبيوتر وشاشة ذكية جميعها تعمل وهي بالمواصفات االتية **15 جهاز بالمواصفات**

Dell Optiplex 5040 core i5, 4 GB Ram, 500 GB HDD, VGA external, 2GB card

**2 جهاز بالمواصفات**

Dell Optiplex 5040 core i7, 3.4 GHz, 8 GB Ram, 500 GB HDD, VGA external, 2GB card

## **1 جهاز بالمواصفات**

Case ATX P4, 300 watt red, MBECS G41, intel proc, intel core, 93 Gz, DDR2,HDD 36B

- **شاشه ذكية**
- **.3 قائمة بالتجارب: تطبيقات علي برامج etap ,matlab**
	- **.4 الخدمات المجتمعية: ال يوجد**
		- **.5 الخدمات الطالبية:**

عدد المستفيدين من المعمل : حوالي 600 طالب األقسام المستفيده: قسم الهندسة الكهربية الفرق الدراسية: الفرقة األولى و الثانية و الرابعه المقررات الدراسية المستفيدة:برمجيات 1 و برمجيات 2 و اختبارات كهربية 3 والتدريب الصيفي ومشروع التخرج األنشطه الطالبية: اعمال مشروع التخرج **.6 شرح للتجارب**

-First-order RC circuit

For the series RC circuit of following figure, we examine the capacitor voltage  $V_c$  with respect to time in response to a unit step input voltage. The governing equation is

$$
\frac{dV_C}{dt} = \frac{1}{RC} (V_i - V_C)
$$

The block diagram for the previous equation is shown in following figure.

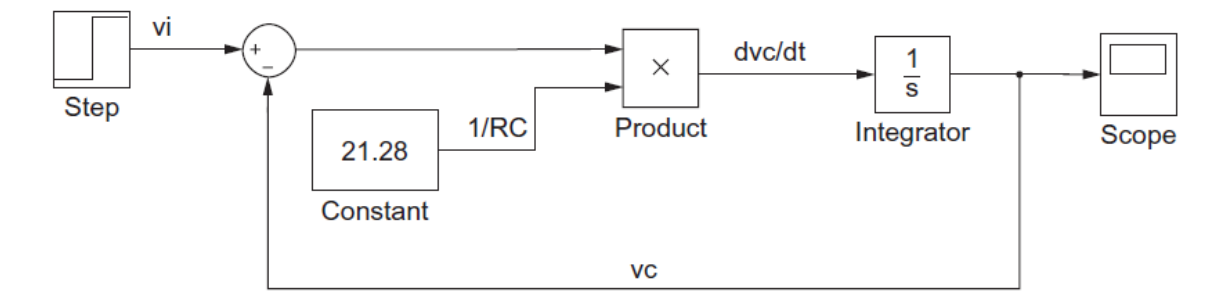

-Using the Relay and Switch Blocks

In a home heating system, a temperature sensor is used to switch the boiler on and off to heat the house to a comfortable temperature. However, because most boilers do not turn on and off instantaneously (i.e., they take a few minutes to heat up after turning on and take time to cool after turning off), the control of the room temperature requires some hysteresis to avoid cycling the boiler on and off too often (which causes excessive wear on the boiler). This concept can be represented by a simple differential equation in which the temperature T is set to fluctuate at a constant rate between 20°C and 22°C.

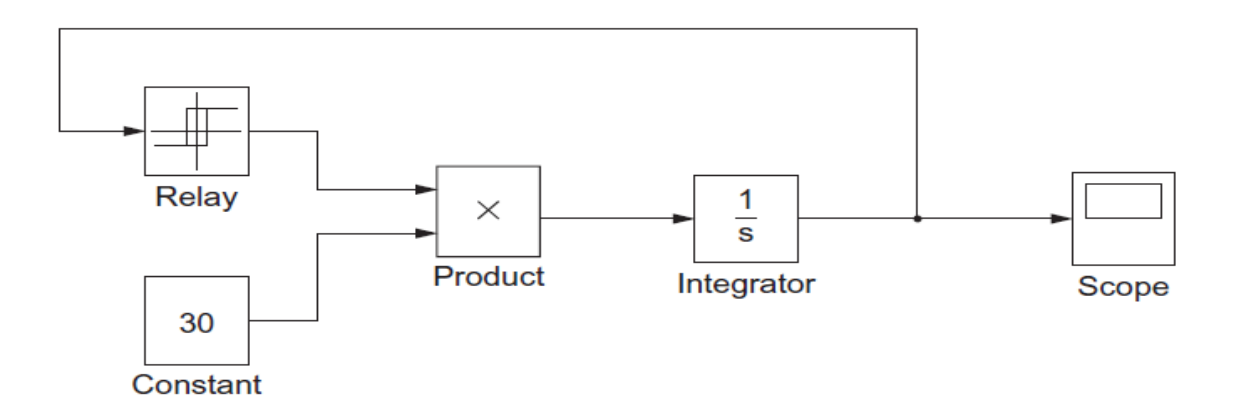

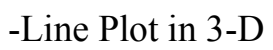

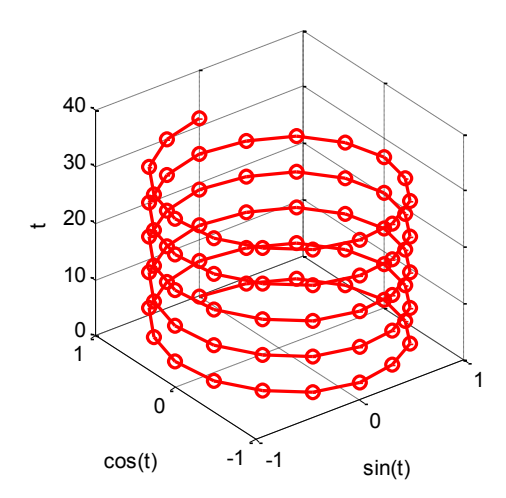

-Mesh plot in 3-D

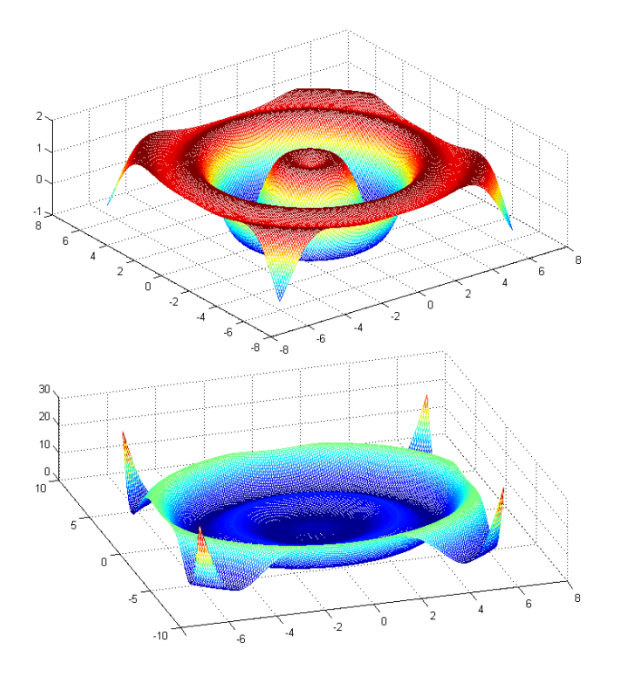

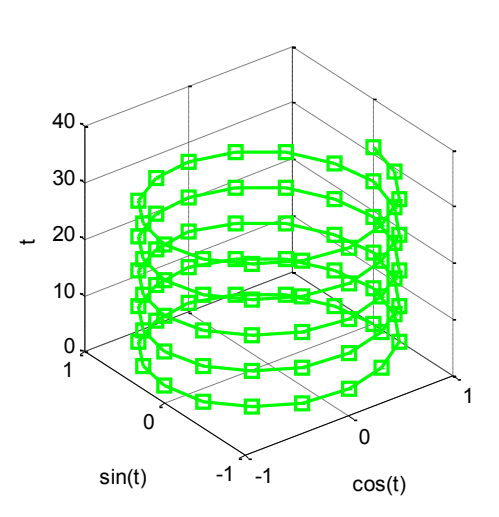

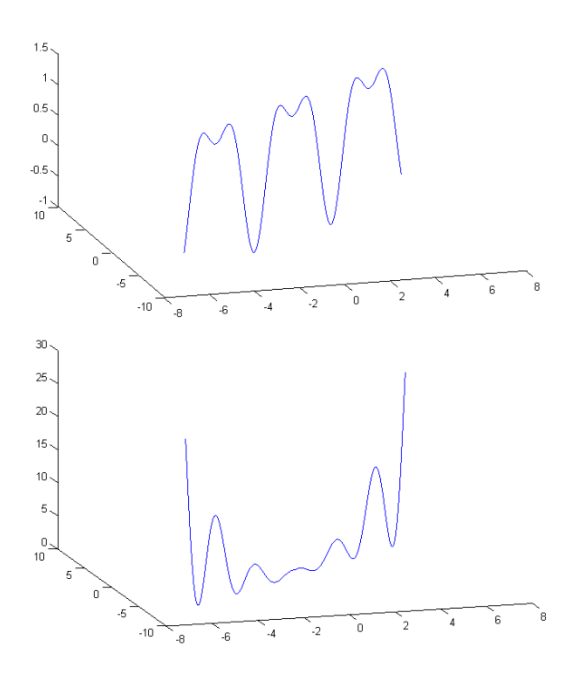

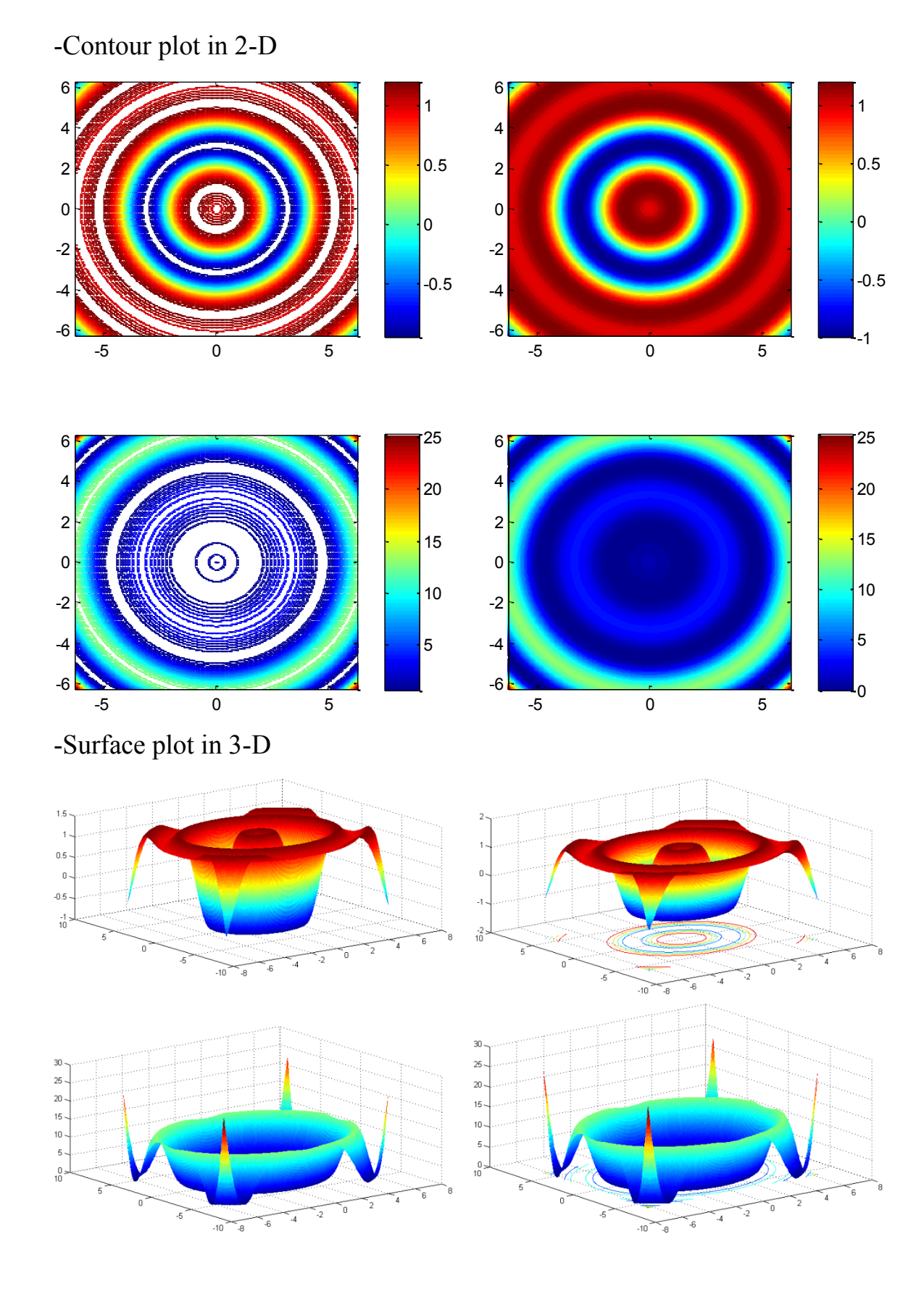

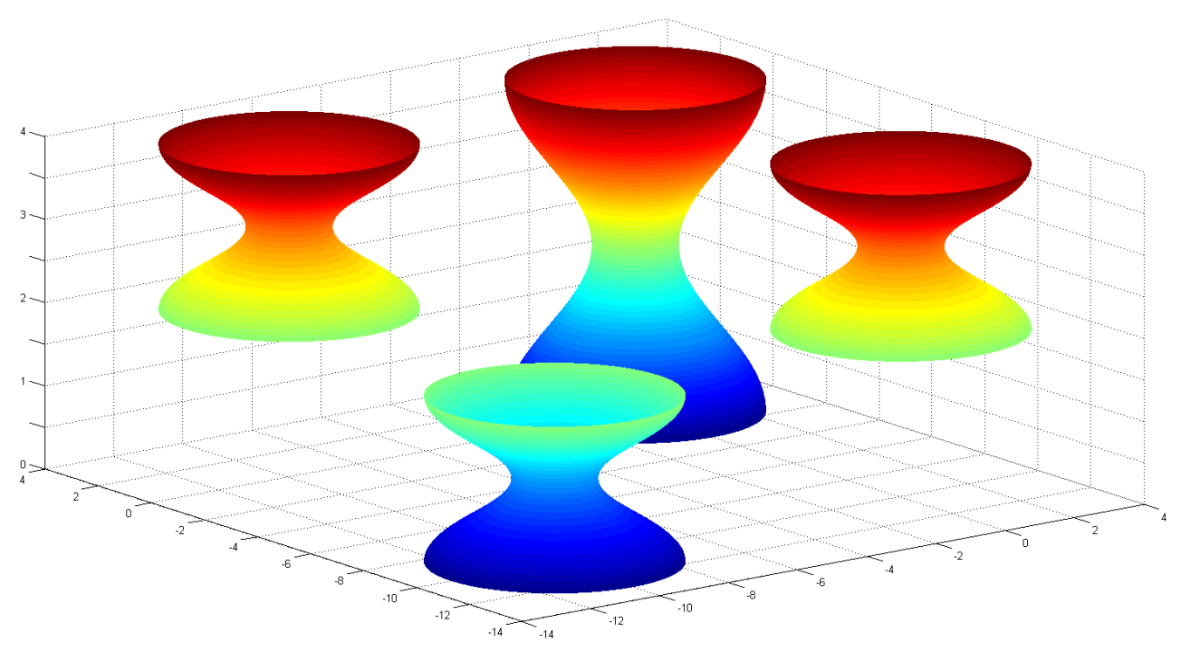

-How to Plot a cylinder in MATLAB?

-How to Plot a sphere in MATLAB?

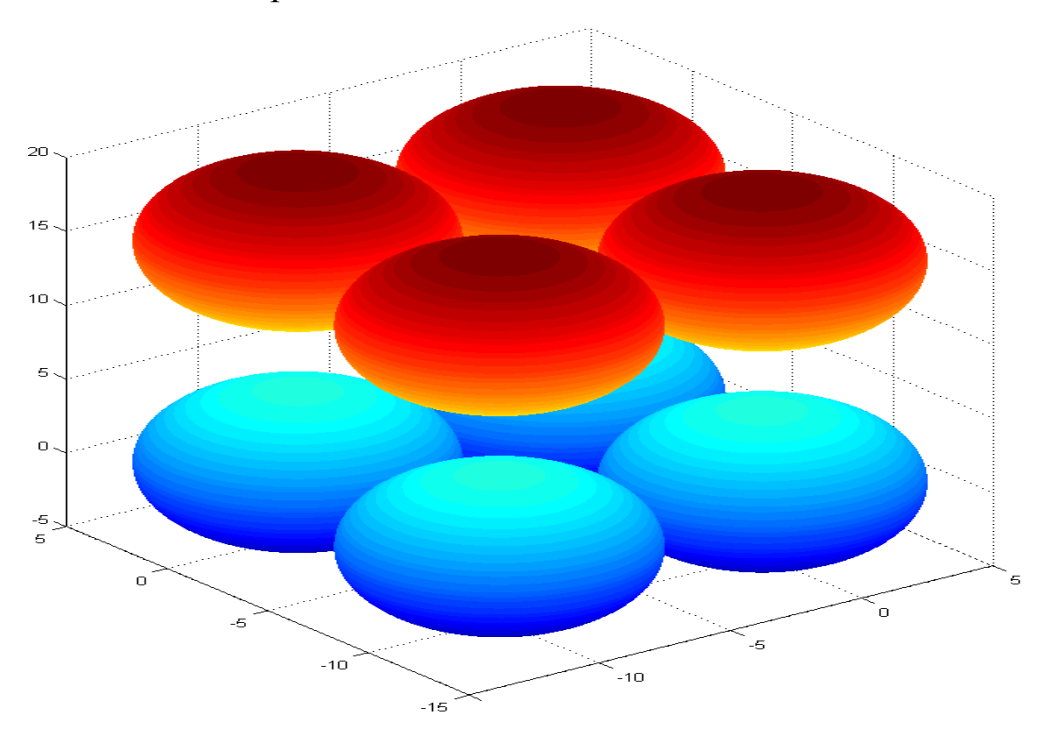

الدورات التي يمكن تقديمها دورات في تطبيقات الماتالب في نظم القوي